# Micro Focus Fortify Static Code Analyzer Tools

Software Version: 22.2.0

# **Properties Reference Guide**

Document Release Date: November 2022 Software Release Date: November 2022

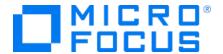

#### **Legal Notices**

Micro Focus The Lawn 22-30 Old Bath Road Newbury, Berkshire RG14 1QN UK

https://www.microfocus.com

#### Warranty

The only warranties for products and services of Micro Focus and its affiliates and licensors ("Micro Focus") are set forth in the express warranty statements accompanying such products and services. Nothing herein should be construed as constituting an additional warranty. Micro Focus shall not be liable for technical or editorial errors or omissions contained herein. The information contained herein is subject to change without notice.

#### **Restricted Rights Legend**

Confidential computer software. Except as specifically indicated otherwise, a valid license from Micro Focus is required for possession, use or copying. Consistent with FAR 12.211 and 12.212, Commercial Computer Software, Computer Software Documentation, and Technical Data for Commercial Items are licensed to the U.S. Government under vendor's standard commercial license.

#### **Copyright Notice**

© Copyright 2015 - 2022 Micro Focus or one of its affiliates

#### **Trademark Notices**

All trademarks, service marks, product names, and logos included in this document are the property of their respective owners.

### **Documentation Updates**

The title page of this document contains the following identifying information:

- Software Version number
- Document Release Date, which changes each time the document is updated
- Software Release Date, which indicates the release date of this version of the software

This document was produced on November 15, 2022. To check for recent updates or to verify that you are using the most recent edition of a document, go to:

https://www.microfocus.com/support/documentation

# **Contents**

| Preface                                                                            | 4      |
|------------------------------------------------------------------------------------|--------|
| Contacting Micro Focus Fortify Customer Support                                    | 4      |
| For More Information                                                               | 4      |
| About the Documentation Set                                                        | 4      |
| Fortify Product Feature Videos                                                     | 4      |
| Change Log                                                                         | 5      |
| Chapter 1: Fortify Static Code Analyzer Applications and Java IDE Plugin Configura | tion 6 |
| Where to Find the Properties File                                                  | 6      |
| Fortify Static Code Analyzer Applications and Java IDE Plugin Properties           | 7      |
| Chapter 2: Fortify Extension for Visual Studio Configuration                       | 24     |
| Fortify Extension for Visual Studio Properties                                     | 24     |
| Azure DevOps Server Configuration Property                                         | 27     |
| Chapter 3: Shared Properties                                                       | 28     |
| Server Properties                                                                  | 28     |
| Command-Line Tools Properties                                                      | 30     |
| Send Documentation Feedback                                                        | 31     |

# **Preface**

# **Contacting Micro Focus Fortify Customer Support**

Visit the Support website to:

- Manage licenses and entitlements
- Create and manage technical assistance requests
- Browse documentation and knowledge articles
- Download software
- Explore the Community

https://www.microfocus.com/support

## For More Information

For more information about Fortify software products:

https://www.microfocus.com/cyberres/application-security

#### About the Documentation Set

The Fortify Software documentation set contains installation, user, and deployment guides for all Fortify Software products and components. In addition, you will find technical notes and release notes that describe new features, known issues, and last-minute updates. You can access the latest versions of these documents from the following Micro Focus Product Documentation website:

https://www.microfocus.com/support/documentation

To be notified of documentation updates between releases, subscribe to Fortify Product Announcements on the Micro Focus Community:

https://community.microfocus.com/cyberres/fortify/w/fortify-product-announcements

## Fortify Product Feature Videos

You can find videos that highlight Fortify products and features on the Fortify Unplugged YouTube channel:

https://www.youtube.com/c/FortifyUnplugged

# **Change Log**

The following table lists changes made to this document. Revisions to this document are published between software releases only if the changes made affect product functionality.

| Software Release / Document Version | Changes                                                                                                    |
|-------------------------------------|----------------------------------------------------------------------------------------------------|
| 22.2.0                              | <ul> <li>Removed:</li> <li>Information about properties used specifically by the Fortify</li> <li>Remediation Plugin for Eclipse and the Fortify Remediation Plugin for</li> </ul>                                                                                                    |
|                                     | IntelliJ IDEA and Android Studio was removed. That information was moved to the documentation for those plugins.                                                                                                    |
| 22.1.1 / November<br>2022           | <ul> <li>"Where to Find the Properties File" on page 6 - Updated locations for<br/>the properties file</li> </ul>                                                                                                    |
| 22.1.0                              | <ul> <li>"Server Properties" on page 28 - New read timeout property for updating Fortify security content</li> </ul>                                                                                                    |
| 21.2.0                              | Updated: Version and release date                                                                                                    |
| 21.1.0                              | <ul> <li>"Fortify Static Code Analyzer Applications and Java IDE Plugin         Properties" on page 7 - New         property: com.fortify.awb.forceGCOnProjectClose, updated         property description for com.fortify.UseSourceProjectTemplate</li> <li>"Command-Line Tools Properties" on page 30 - Default value for         com.fortify.log.console is now false</li> </ul> |

# Chapter 1: Fortify Static Code Analyzer Applications and Java IDE Plugin Configuration

This chapter describes the properties used to configure Micro Focus Fortify Static Code Analyzer applications and Java IDE plugins:

- Micro Focus Fortify Audit Workbench
- Micro Focus Fortify Custom Rules Editor
- Micro Focus Fortify Plugins for Eclipse, IntelliJ IDEA, and Android Studio

The following table lists the Fortify Static Code Analyzer application acronyms used in this chapter.

| Acronym | Fortify Static Code Analyzer Application / Plugin / Extension |
|---------|---------------------------------------------------------------|
| AWB     | Fortify Audit Workbench                                       |
| CRE     | Fortify Custom Rules Editor                                   |
| ECP     | Fortify Complete Plugin for Eclipse                           |
| IAP     | Fortify Analysis Plugin for IntelliJ IDEA and Android Studio  |

## Where to Find the Properties File

The location of the properties file fortify properties varies for the different Micro Focus Fortify Static Code Analyzer tools. The following table provides the location of the properties file for tools described in this chapter.

| Fortify Static<br>Code<br>Analyzer<br>Tool | Property File Location                                                                                                    |
|--------------------------------------------|----------------------------------------------------------------------------------------------------|
| AWB, CRE                                   | <pre><sca_install_dir>/Core/config</sca_install_dir></pre>                                                                  |
| ECP                                        | <pre><eclipse_install_dir>/plugins/com.fortify.dev.ide.eclipse_ <version>/Core/config</version></eclipse_install_dir></pre> |

| Property File Location                                                                                                    |
|----------------------------------------------------------------------------------------------------|
| or if Eclipse was installed with an installer: <pre> <userhome>/.p2/pool/plugins/com.fortify.dev.ide.eclipse_ <version>/Core/config</version></userhome></pre>                                                                        |
| <pre><ide_product_plugins_dir>/Core/config The following is an example location on Windows:  C:\Users\<username>\AppData\Roaming\JetBrains\Idea<version> \plugins\Fortify\config</version></username></ide_product_plugins_dir></pre> |
|                                                                                                    |

# Fortify Static Code Analyzer Applications and Java IDE Plugin Properties

Some properties described in this section already exist in the fortify.properties file, and some of them you must add yourself. The colored boxes in the Details column indicate which Micro Focus Fortify Static Code Analyzer tools use the property. To find this properties file for the various products, see "Where to Find the Properties File" on the previous page.

The following table describes the properties in the fortify.properties file.

| Property                      | Details                                                |     |     |     |  |
|-------------------------------|--------------------------------------------------------|-----|-----|-----|--|
| com.fortify.                  | If set to true, disables the add folder functionality. |     |     |     |  |
| audit.ui.DisableAddingFolders | Default: false                                         |     |     |     |  |
|                               | Tools Affected:                                        |     |     |     |  |
|                               | AWB                                                    | ECP | CRE | IAP |  |
| com.fortify.                  | If set to true, disables bug tracker integration.      |     |     |     |  |
| audit.ui.DisableBugtrackers   | Default: false                                         |     |     |     |  |
|                               | Tools Affected:                                        |     |     |     |  |
|                               | AWB                                                    | ECP | CRE | IAP |  |

| Property                                              | Details                                                                                                    |   |  |  |
|-------------------------------------------------------|----------------------------------------------------------------------------------------------------|---|--|--|
| com.fortify.<br>audit.ui.DisableEditing<br>CustomTags | If set to true, removes the ability to edit custom tags.  Default: false Tools Affected:                                                                                                    |   |  |  |
|                                                       | AWB ECP CRE IAP                                                                                                    |   |  |  |
| com.fortify.<br>audit.ui.DisableSuppress              | If set to true, disables issue suppression.  Default: false  Tools Affected:                                                                                                    |   |  |  |
|                                                       | AWB ECP CRE IAP                                                                                                    |   |  |  |
| com.fortify.<br>AuthenticationKey                     | Specifies the directory used to store the encrypted Micro Focus Fortify Software Security Center authentication token.                                                                                                    | S |  |  |
|                                                       | <pre>Default: \${com.fortify.WorkingDirectory}/config/tools Tools Affected:</pre>                                                                                                    |   |  |  |
|                                                       | AWB ECP CRE IAP                                                                                                    |   |  |  |
| com.fortify.<br>awb.Debug                             | If set to true, Fortify Audit Workbench runs in debug mode.  Default: false  Tools Affected:                                                                                                    |   |  |  |
|                                                       | AWB ECP CRE IAP                                                                                                    |   |  |  |
| com.fortify.<br>awb.javaExtensions                    | Specifies the file extensions (comma-delimited) to treat as Java files during a scan.                                                                                                    |   |  |  |
|                                                       | If this property is empty, Fortify Audit Workbench and the Fortify Complete Plugin for Eclipse recognize .java, .jsp, and .jspx files as Java files. The property is used only to determine whether a project includes Java files and to add Java-specific controls to the Advanced Scan wizard. |   |  |  |
|                                                       | Default: none                                                                                                    |   |  |  |
|                                                       | Tools Affected:                                                                                                    |   |  |  |
|                                                       |                                                                                                    |   |  |  |
|                                                       | AWB ECP CRE IAP                                                                                                    |   |  |  |

| Property                            | Details                                                                                                    |
|-------------------------------------|----------------------------------------------------------------------------------------------------|
| awb.forceGCOnProjectClose           | when you close a project. This reduces the increased Java process memory consumption when working with small FPR files. When Fortify Audit Workbench runs with G1GC garbage collection, the Java process can return free memory back to the operating system when the project is closed.  Default: false |
|                                     | Tools Affected:                                                                                                    |
|                                     | AWB ECP CRE IAP                                                                                                    |
| com.fortify.<br>awb.LinuxFontAdjust | Specifies the font size to use on Linux platforms. Fortify Audit Workbench adds the specified size to original font size.                                                                                                    |
|                                     | <b>Default:</b> ∅                                                                                                    |
|                                     | Tools Affected:                                                                                                    |
|                                     | AWB ECP CRE IAP                                                                                                    |
| com.fortify.<br>awb.MacFontAdjust   | Specifies to tune font size for the macOS platform. Fortify Audit Workbench adds the specified size to the original font size.                                                                                                    |
|                                     | Default: 2                                                                                                    |
|                                     | Tools Affected:                                                                                                    |
|                                     | AWB ECP CRE IAP                                                                                                    |
| com.fortify.                        |                                                                                                    |
| awb.WindowsFontAdjust               | Specifies to tune the font size for the Windows platform. Fortify Audit Workbench adds the specified size to original font size.                                                                                                    |
| ·                                   |                                                                                                    |
| ·                                   | Audit Workbench adds the specified size to original font size.                                                                                                    |
| ·                                   | Audit Workbench adds the specified size to original font size.  Default: 0                                                                                                    |
| •                                   | Audit Workbench adds the specified size to original font size.  Default: 0  Tools Affected:                                                                                                    |
| awb.WindowsFontAdjust  com.fortify. | Audit Workbench adds the specified size to original font size.  Default: 0 Tools Affected:  AWB ECP CRE IAP  If set to true, runs the Fortify Static Code Analyzer tools in debug                                                                                                    |
| awb.WindowsFontAdjust  com.fortify. | Audit Workbench adds the specified size to original font size.  Default: 0 Tools Affected:  AWB ECP CRE IAP  If set to true, runs the Fortify Static Code Analyzer tools in debug mode.                                                                                                    |
| awb.WindowsFontAdjust  com.fortify. | Audit Workbench adds the specified size to original font size.  Default: 0  Tools Affected:  AWB ECP CRE IAP  If set to true, runs the Fortify Static Code Analyzer tools in debug mode.  Default: false                                                                                                 |

| Property                                      | Details                                                                                                    |                                          |                                      |                             |  |
|-----------------------------------------------|----------------------------------------------------------------------------------------------------|------------------------------------------|--------------------------------------|-----------------------------|--|
| DisableDescriptionXML                         | example, changing " in XML/FVDL to ").                                                                                                    |                                          |                                      |                             |  |
| Escaping                                      | <b>Default:</b> false                                                                                                    | Default: false                           |                                      |                             |  |
|                                               | Tools Affected:                                                                                                    |                                          |                                      |                             |  |
|                                               | AWB                                                                                                    | ECP                                      | CRE                                  | IAP                         |  |
| com.fortify. DisableExternalEntry Correlation | If set to true, pars<br>the FVDL file.                                                                                                    | ses URL in the Ex                        | ternalEntries/En                     | try element in              |  |
|                                               | <b>Default:</b> false                                                                                                    |                                          |                                      |                             |  |
|                                               | <pre><externalentries>   <entry name="HTML Form" type="URL">   <url>/auth/PerformChangePass.action</url>   <sourcelocation colend="0" colstart="0" line="16" lineend="16" path="pages/content/     ChangePass.jsp" snippet="1572130B944CEC7A3D98775A499AE8FA#pages/     content/ChangePass.jsp:16:16"></sourcelocation>     </entry>   </externalentries></pre> |                                          |                                      |                             |  |
|                                               | Tools Affected:                                                                                                    |                                          |                                      |                             |  |
|                                               | AWB                                                                                                    | ECP                                      | CRE                                  | IAP                         |  |
| com.fortify.                                  | If set to true, disables computing minimum virtual call confidence.                                                                                                    |                                          |                                      |                             |  |
| DisableMinVirtCallConfidence Computation      | Fortify Audit Work<br>Eclipse use this at<br>confidence and en<br>filter out all issues<br>than 0.46.                                                                                                    | tribute to comput<br>able issue filterin | e minimum virtu<br>g. For example, y | al call<br>ou can use it to |  |
|                                               | <b>Default:</b> false                                                                                                    |                                          |                                      |                             |  |
|                                               | Tools Affected:                                                                                                    |                                          |                                      |                             |  |
|                                               | AWB                                                                                                    | ECP                                      | CRE                                  | IAP                         |  |
| com.fortify. DisableRemovedIssue Persistance  | If set to true, disa issues from the FF                                                                                                    |                                          | ue persistence (c                    | clears removed              |  |
|                                               | <b>Default:</b> false                                                                                                    |                                          |                                      |                             |  |
|                                               | Tools Affected:                                                                                                    |                                          |                                      |                             |  |

| Property                                           | Details                                                                                                    |        |  |  |  |
|----------------------------------------------------|----------------------------------------------------------------------------------------------------|--------|--|--|--|
|                                                    | AWB ECP CRE IA                                                                                                 | AP     |  |  |  |
| com.fortify.<br>DisableReportCategory<br>Rendering | If set to true, disables rendering issue description into repo<br><b>Default:</b> false <b>Tools Affected:</b> | orts.  |  |  |  |
|                                                    | AWB ECP CRE IA                                                                                                 | AP     |  |  |  |
| com.fortify.<br>DisplayEventID                     | If set to true, displays the event ID in the issue node toolting Issues view.                                  | in the |  |  |  |
|                                                    | Default: false Tools Affected:                                                                                 |        |  |  |  |
|                                                    | AWB ECP CRE I                                                                                                  | AP     |  |  |  |
| com.fortify.<br>eclipse.Debug                      | If set to true, runs the plugin in debug mode.  Default: false  Tools Affected:                                |        |  |  |  |
|                                                    | AWB ECP CRE I                                                                                                  | AP     |  |  |  |
| com.fortify.<br>InstallationUserName               | Specifies the default user name for logging in to Fortify Software Security Center for the first time.         |        |  |  |  |
|                                                    | <pre>Default: \${user.name}</pre>                                                                              |        |  |  |  |
|                                                    | Tools Affected:                                                                                                |        |  |  |  |
|                                                    | AWB ECP CRE I                                                                                                  | AP     |  |  |  |
| com.fortify.                                       | Specifies the locale (for rules and metadata only). The possivalues are:                                       | ible   |  |  |  |
|                                                    | en (English)                                                                                                   |        |  |  |  |
|                                                    | es (Spanish)                                                                                                   |        |  |  |  |
|                                                    | ja (Japanese)                                                                                                  |        |  |  |  |
|                                                    | ko (Korean)                                                                                                    |        |  |  |  |
|                                                    | pt_BR (Brazilian Portuguese)                                                                                   |        |  |  |  |
|                                                    | zh_CN (Simplified Chinese)                                                                                     |        |  |  |  |

| Property                                           | Details                                                                                                    |                                                                                                    |                    |              |
|----------------------------------------------------|----------------------------------------------------------------------------------------------------|----------------------------------------------------------------------------------------------------|--------------------|--------------|
|                                                    | zh_TW (Traditional Chinese)                                                                                                    |                                                                                                    |                    |              |
|                                                    | Default: en                                                                                                    |                                                                                                    |                    |              |
|                                                    | Tools Affected:                                                                                                    |                                                                                                    |                    |              |
|                                                    | AWB                                                                                                    | ECP                                                                                                    | CRE                | IAP          |
| com.fortify.                                       | If set to true, ver                                                                                                    | rifies the signature                                                                                                    | e in the FPR file. |              |
| model.CheckSig                                     | then com.fortify.mo com.fortify.mo com.fortify.mo not null or com.fortify.mo null, com.fortify in FPRs are not vo                                                                              | If com.fortify.model.UseIssueParseFilters is set to true, then com.fortify.model.MinimalLoad is set to true, com.fortify.model.IssueCutoffStartIndex is not null, com.fortify.model.IssueCutoffEndIndex is not null, com.fortify.model.IssueCutoffByCategoryStartIndex is not null or com.fortify.model.IssueCutoffByCategoryEndIndex is not null, com.fortify.model.IssueCutoffByCategoryEndIndex is not null, com.fortify.model.CheckSig is false, and the signature in FPRs are not verified.  Default: true (normal) / false (minimum load) |                    |              |
|                                                    | Tools Affected:                                                                                                    |                                                                                                    |                    |              |
|                                                    | AWB                                                                                                    | ECP                                                                                                    | CRE                | IAP          |
| com.fortify.<br>model.CustomDescriptions<br>Header | Specifies a custom prefix for the description header. It prepends the text in the Description/Recommendation header, so that you see "My Recommendations" instead of "Custom Recommendations." |                                                                                                    |                    |              |
|                                                    | you use the <cu< td=""><td>e description head<br/>ustomDescription<br/>ment text instead.</td><td></td><td></td></cu<>                                                                         | e description head<br>ustomDescription<br>ment text instead.                                                                                                    |                    |              |
|                                                    | Default: none                                                                                                    |                                                                                                    |                    |              |
|                                                    | Tools Affected:                                                                                                    |                                                                                                    |                    |              |
|                                                    | AWB                                                                                                    | ECP                                                                                                    | CRE                | IAP          |
| com.fortify.<br>model.DisableChopBuildID           | If set to true, do exceeds 250 chair                                                                                                    | es not shorten the racters.                                                                                                    | build ID, even if  | the build ID |
|                                                    | Default: false                                                                                                    |                                                                                                    |                    |              |
|                                                    | Tools Affected:                                                                                                    |                                                                                                    |                    |              |
|                                                    | AWB                                                                                                    | ECP                                                                                                    | CRE                |              |

| Property                                 | Details                                                                                                    |                                                                                                    |                                                                                                    |                                                                                |  |
|------------------------------------------|----------------------------------------------------------------------------------------------------|----------------------------------------------------------------------------------------------------|----------------------------------------------------------------------------------------------------|--------------------------------------------------------------------------------|--|
| com.fortify.<br>model.DisableContextPool | If set to true, disables loading the ContextPool section of the FVDL file.  You can configure this property if com.fortify.model.MinimalLoad is not set to true. If com.fortify.model.MinimalLoad is set to true, then com.fortify.model.DisableContextPool is automatical to true.  Default: false  Tools Affected: |                                                                                                    |                                                                                                    |                                                                                |  |
|                                          | AWB                                                                                                    | ECP                                                                                                    | CRE                                                                                                    | IAP                                                                            |  |
| com.fortify. model.DisableDescription    | FVDL file.  You can configure com.fortify.mc                                                                                                    | You can configure this property if com.fortify.model.MinimalLoad is not set to true. If com.fortify.model.MinimalLoad is true, then com.fortify.model.DisableDescription is automatically set to true.  Default: false |                                                                                                    |                                                                                |  |
|                                          | AWB                                                                                                    | ECP                                                                                                    | CRE                                                                                                    | LAD                                                                            |  |
|                                          |                                                                                                    | LC.                                                                                                    |                                                                                                    | IAP                                                                            |  |
| com.fortify. model.DisableEngineData     | If set to true, disa FVDL file to save data is displayed of Summary view. The warnings occur due you instead set a locom. Fortify. Monthat have many Fortify and that have many Fortify and that have many Fortify and that have many Fortify. The Default: false Tools Affected:  AWB                               | Ibles loading the Ememory when large on the <b>Analysis In</b> the property is use ring a scan. Howe imit for del. MaxEngine Entify Static Code A                                                                      | ngineData sect e FPR files are o formation tab o ful if too many ar ver, Fortify recor frrorCount to o Analyzer warning | ion of the pened. This of <b>Project</b> malysis mmends that pen FPR files ps. |  |

| Property                                      | Details                                                                                                    |                                                      |                    |               |  |
|-----------------------------------------------|----------------------------------------------------------------------------------------------------|------------------------------------------------------|--------------------|---------------|--|
| model.DisableProgramInfo                      | Focus Fortify Audit Workbench.                                                                                                    |                                                      |                    |               |  |
|                                               | You can configure this property if com.fortify.model.MinimalLoad is not true. If com.fortify.model.MinimalLoad is set to true, then this property is automatically set to true.                                                                                                    |                                                      |                    |               |  |
|                                               | Also see "com.fort                                                                                                    | ify.model.Minimal                                    | Load " on page 1   | 8             |  |
|                                               | <b>Default:</b> false                                                                                                    |                                                      |                    |               |  |
|                                               | Tools Affected:                                                                                                    |                                                      |                    |               |  |
|                                               | AWB                                                                                                    | ECP                                                  | CRE                | IAP           |  |
| com.fortify.<br>model.DisableProgramPoint     | If set to true, disa                                                                                                    | _                                                    | e ProgramPoint     | section from  |  |
|                                               | <b>Default:</b> false                                                                                                    |                                                      |                    |               |  |
|                                               | Tools Affected:                                                                                                    |                                                      |                    |               |  |
|                                               | AWB                                                                                                    | ECP                                                  | CRE                | IAP           |  |
| com.fortify. model.DisableReplacement Parsing | If set to true, disables replacing the conditional description.  You can configure this property if  com.fortify.model.MinimalLoad is not set to true. If  com.fortify.model.MinimalLoad is true, then this property automatically set to true.  Also see "com.fortify.model.MinimalLoad" on page 18  Default: false  Tools Affected: |                                                      |                    |               |  |
|                                               | AM/D                                                                                                    | ECD                                                  | CDE                | IAD           |  |
|                                               | AWB                                                                                                    | ECP                                                  | CRE                | IAP           |  |
| com.fortify.<br>model.DisableSnippets         | If set to true, disa FVDL file.  You can configure com.fortify.mo com.fortify.mo true.                                                                                                    | this property if<br>del.MinimalLoa<br>del.MinimalLoa | ad is set to false | e. If<br>then |  |
|                                               | <b>Default:</b> false                                                                                                    |                                                      |                    |               |  |

| Property                                           | Details                                                   |                                                                                                    |                                       |                   |  |
|----------------------------------------------------|-----------------------------------------------------------|----------------------------------------------------------------------------------------------------|---------------------------------------|-------------------|--|
|                                                    | Tools Affected:                                           |                                                                                                    |                                       |                   |  |
|                                                    | AWB                                                       | ECP                                                                                                | CRE                                   | IAP               |  |
| com.fortify.<br>model.DisableUnified<br>Inductions | You can configure<br>com.fortify.mc                       | e this property if<br>odel.MinimalLoa<br>odel.MinimalLoa<br>odel.DisableUni                        | d is not set to t<br>d is set to true | rue. If<br>, then |  |
|                                                    | Default: false                                            | io crue.                                                                                           |                                       |                   |  |
|                                                    | Tools Affected:                                           |                                                                                                    |                                       |                   |  |
|                                                    | AWB                                                       | ECP                                                                                                | CRE                                   | IAP               |  |
| model. Disable Unified Pool                        | com.fortify.mo                                            | e this property if<br>odel.MinimalLoa<br>odel.MinimalLoa<br>odel.DisableUni<br>ue is not specified | d is true, then<br>fiedPool is au     | tomatically set   |  |
|                                                    | Tools Affected:                                           |                                                                                                    |                                       |                   |  |
|                                                    | AWB                                                       | ECP                                                                                                | CRE                                   | IAP               |  |
| com.fortify.<br>model.DisableUnifiedTrace          | from the FVDL fill<br>You can configure<br>com.fortify.me |                                                                                                    | d is not set to t<br>d is true, then  | rue. If           |  |
|                                                    | Tools Affected:                                           |                                                                                                    |                                       |                   |  |

| Property                                          | Details                                                               |                   |                   |                 |  |
|---------------------------------------------------|-----------------------------------------------------------------------|-------------------|-------------------|-----------------|--|
|                                                   | AWB                                                                   | ECP               | CRE               | IAP             |  |
| com.fortify.<br>model.EnableSource<br>Correlation | If set to true, takes<br>correlation. The def<br>results might not be | ault is false be  | cause correlation | ns with runtime |  |
|                                                   | <b>Default:</b> false                                                 |                   |                   |                 |  |
|                                                   | Tools Affected:                                                       |                   |                   |                 |  |
|                                                   | AWB                                                                   | ECP               | CRE               | IAP             |  |
| com.fortify.<br>model.ExecMemorySetting           | Specifies the JVM h                                                   | • •               | • .               | sed by Fortify  |  |
|                                                   | Default:                                                              |                   |                   |                 |  |
|                                                   | 600—iidmigrator                                                       |                   |                   |                 |  |
|                                                   | 300—fortifyupdate                                                     |                   |                   |                 |  |
|                                                   | Tools Affected:                                                       |                   |                   |                 |  |
|                                                   | AWB                                                                   | ECP               | CRE               | IAP             |  |
| com.fortify.                                      | If set to true, force                                                 | s running Instan  | ce ID migration o | during a merge. |  |
| model.ForcelIDMigration                           | <b>Default:</b> false                                                 |                   |                   |                 |  |
|                                                   | Tools Affected:                                                       |                   |                   |                 |  |
|                                                   | AWB                                                                   | ECP               | CRE               | IAP             |  |
| com.fortify.                                      | If set to true, uses the full file name in reports.                   |                   |                   |                 |  |
| model.FullReportFilenames                         | Default: false                                                        |                   |                   |                 |  |
|                                                   | Tools Affected: Also used by FPRUtility                               |                   |                   |                 |  |
|                                                   | AWB                                                                   | ECP               | CRE               | IAP             |  |
| com.fortify.                                      | Specifies iidmigrato                                                  | or options (space | -delimited value  | s).             |  |
| model.IIDmigratorOptions                          | Default: none                                                         |                   |                   |                 |  |
|                                                   | Tools Affected:                                                       |                   |                   |                 |  |
|                                                   | AWB                                                                   | ECP               | CRE               | IAP             |  |

| Property                                                  | Details                                                                                                    |                                                          |  |  |  |
|-----------------------------------------------------------|----------------------------------------------------------------------------------------------------|----------------------------------------------------------|--|--|--|
| com.fortify.<br>model.lssueCutoffByCategory<br>StartIndex | Specifies the start index for issue cutoff by category.  Default: 0  Tools Affected:                                                                                                    |                                                          |  |  |  |
|                                                           | AWB ECP                                                                                                    | CRE IAP                                                  |  |  |  |
| com.fortify.<br>model.lssueCutoffByCategory<br>EndIndex   | Specifies the end index for issue cutoff  Default: java.lang.Integer.MAX_V  Tools Affected:                                                                                                    |                                                          |  |  |  |
|                                                           | AWB ECP                                                                                                    | CRE IAP                                                  |  |  |  |
| com.fortify.<br>model.lssueCutoffStartIndex               | Specifies the start index for issue cutof number) to load.  Default: 0  Tools Affected:                                                                                                    | f. Select the first issue (by                            |  |  |  |
|                                                           | AWB ECP                                                                                                    | CRE IAP                                                  |  |  |  |
| com.fortify.<br>model.IssueCutoffEndIndex                 | Specifies the end index for issue cutoff number) to load.  Default: java.lang.Integer.MAX_V Tools Affected:                                                                                                    |                                                          |  |  |  |
|                                                           | AWB ECP                                                                                                    | CRE IAP                                                  |  |  |  |
| com.fortify.<br>model.MaxEngineErrorCount                 | Specifies how many reported Fortify St to load. To allow an unlimited number, Fortify recommends that you keep the because this can speed up the load tim  Default: 3000  Tools Affected: Also used by FPRUtilin | specify -1.  default value of 3000 e of large FPR files. |  |  |  |
|                                                           | AWB ECP                                                                                                    | CRE IAP                                                  |  |  |  |
| com.fortify.<br>model.MergeResolveStrategy                | <ul><li>Specifies the merge resolve strategy to</li><li>DefaultToMasterValue (use prim</li><li>DefaultToImportValue (use second)</li></ul>                                                                       | ary project)                                             |  |  |  |

| Property                                   | Details                                                                                                    |                                                                                          |                                                             |                                              |  |  |
|--------------------------------------------|----------------------------------------------------------------------------------------------------|------------------------------------------------------------------------------------------|-------------------------------------------------------------|----------------------------------------------|--|--|
|                                            | NoStrategy (prompt for project to use)                                                                                                |                                                                                          |                                                             |                                              |  |  |
|                                            | Default: DefaultToMasterValue Tools Affected:                                                                                         |                                                                                          |                                                             |                                              |  |  |
|                                            |                                                                                                    |                                                                                          |                                                             |                                              |  |  |
|                                            | AWB                                                                                                    | ECP                                                                                      | CRE                                                         | IAP                                          |  |  |
| com.fortify.                               | If set to true, min                                                                                                    | nimizes the data lo                                                                      | aded from an FP                                             | R file.                                      |  |  |
| model.MinimalLoad                          | <b>Default:</b> false                                                                                                    |                                                                                          |                                                             |                                              |  |  |
|                                            | Tools Affected:                                                                                                    |                                                                                          |                                                             |                                              |  |  |
|                                            | AWB                                                                                                    | ECP                                                                                      | CRE                                                         | IAP                                          |  |  |
| com.fortify.                               | Specifies the num                                                                                                    | ber of threads use                                                                       | ed to process FPF                                           | R files.                                     |  |  |
| model.NProcessingThreads                   | If com.fortify.model.PersistDataToDisk is set to true, defaults to 1 thread.                                                          |                                                                                          |                                                             |                                              |  |  |
|                                            | If the number spe                                                                                                    | Code Analyzer to                                                                         | ools use the numl                                           | per of available                             |  |  |
|                                            | processors as the                                                                                                    |                                                                                          |                                                             |                                              |  |  |
|                                            | Also see: "com.for                                                                                                    |                                                                                          |                                                             | JW .                                         |  |  |
|                                            | <b>Default:</b> Number <b>Tools Affected:</b> A                                                                                       | •                                                                                        |                                                             |                                              |  |  |
|                                            | AWB                                                                                                    | ECP                                                                                      | CRE                                                         | IAP                                          |  |  |
| com.fortify.<br>model.PersistDataToDisk    | If set to true, enables a persistence strategy to reduce the memory footprint and uses the disk drive to swap FPR data out of memory. |                                                                                          |                                                             |                                              |  |  |
|                                            | Default: false                                                                                                    |                                                                                          |                                                             |                                              |  |  |
|                                            | Tools Affected:                                                                                                    |                                                                                          |                                                             |                                              |  |  |
|                                            | AWB                                                                                                    | ECP                                                                                      | CRE                                                         | IAP                                          |  |  |
| com.fortify.<br>model.PersistenceBlockSize | If com.fortify.this property specta single block of a read back in as ne number of cache for memory that is re                        | cifies the number of<br>ttributes. These be<br>eded. A larger nu<br>files, but increases | of attribute value<br>vlocks are cached<br>mber decreases t | es that comprise<br>to disk and<br>the total |  |  |

| Property                                              | Details                                                                      |                                                                                                    |                                                                        |                                |  |  |
|-------------------------------------------------------|------------------------------------------------------------------------------|----------------------------------------------------------------------------------------------------|------------------------------------------------------------------------|--------------------------------|--|--|
|                                                       | Default: 250                                                                 |                                                                                                    |                                                                        |                                |  |  |
|                                                       | Tools Affected:                                                              | Tools Affected:                                                                                     |                                                                        |                                |  |  |
|                                                       | AWB                                                                          | ECP                                                                                                 | CRE                                                                    | IAP                            |  |  |
| com.fortify.<br>model.PersistenceQueue<br>Capacity    | this property spec                                                           | model.Persiste<br>cifies the maximun<br>kist in the produce                                         | n number of attri                                                      | bute value                     |  |  |
|                                                       | <b>Default:</b> queue is                                                     | unbounded                                                                                           |                                                                        |                                |  |  |
|                                                       | Tools Affected:                                                              |                                                                                                    |                                                                        |                                |  |  |
|                                                       | AWB                                                                          | ECP                                                                                                 | CRE                                                                    | IAP                            |  |  |
| com.fortify.<br>model.PriorityImpact<br>Threshold     | 5.0F. If the impact                                                          | shold for issue imp<br>t of an issue is grea<br>ue is considered Hi<br>shold, the issue is<br>lows: | ater than or equa<br>igh. If the impact                                | al to the<br>of an issue is    |  |  |
|                                                       | • <b>Critical</b> —High                                                      | Critical—High Impact and High Likelihood                                                            |                                                                        |                                |  |  |
|                                                       | High—High Impact and Low Likelihood                                          |                                                                                                    |                                                                        |                                |  |  |
|                                                       | Medium—Low Impact and High Likelihood                                        |                                                                                                    |                                                                        |                                |  |  |
|                                                       | Low—Low Impact and Low Likelihood                                            |                                                                                                    |                                                                        |                                |  |  |
|                                                       | Also see "com.fort                                                           | tify.model.PriorityL                                                                                | _ikelihoodThresh                                                       | nold" below                    |  |  |
|                                                       | Default: 2.5F                                                                |                                                                                                    |                                                                        |                                |  |  |
|                                                       | Tools Affected:                                                              |                                                                                                    |                                                                        |                                |  |  |
|                                                       | AWB                                                                          | ECP                                                                                                 | CRE                                                                    | IAP                            |  |  |
| com.fortify.<br>model.PriorityLikelihood<br>Threshold | 0.0F-5.0F. If the I the threshold, the issue is less than are then categoriz | Impact and High I                                                                                   | ue is greater thand High. If the like issue is considered.  Likelihood | n or equal to<br>elihood of an |  |  |
|                                                       | High—High Impact and Low Likelihood                                          |                                                                                                    |                                                                        |                                |  |  |
|                                                       | Medium—Low Impact and High Likelihood                                        |                                                                                                    |                                                                        |                                |  |  |
|                                                       | • <b>Low</b> —Low Imp                                                        | pact and Low Likel                                                                                  | ihood                                                                  |                                |  |  |

| Property                                     | Details                                                                                                    |                                                                            |                           |                      |  |
|----------------------------------------------|----------------------------------------------------------------------------------------------------|----------------------------------------------------------------------------|---------------------------|----------------------|--|
|                                              | Also see "com.fort previous page                                                                                                | Also see "com.fortify.model.PriorityImpactThreshold " on the previous page |                           |                      |  |
|                                              | Default: 2.5F                                                                                                    | Default: 2.5F Tools Affected:                                              |                           |                      |  |
|                                              | Tools Affected:                                                                                                    |                                                                            |                           |                      |  |
|                                              | AWB                                                                                                    | ECP                                                                        | CRE                       | IAP                  |  |
| com.fortify.<br>model.report.useSystemLocale | If set to true, use false, uses com. file. If a value is no java.util.Loca                                                      | fortify.localent specified, the to                                         | in the fortify<br>ol uses |                      |  |
|                                              | <b>Default:</b> false                                                                                                    | ire i ge ebe i dure                                                        | ( ).                      |                      |  |
|                                              | Tools Affected:                                                                                                    |                                                                            |                           |                      |  |
|                                              | ANAID                                                                                                    | TCD.                                                                       | CDE                       | IAD                  |  |
|                                              | AWB                                                                                                    | ECP                                                                        | CRE                       | IAP                  |  |
| com.fortify.<br>model.ReportLineLimit        | Specifies the char                                                                                                    | acter limit for each                                                       | n issue code snip         | pet in reports.      |  |
|                                              | Default: 500                                                                                                    |                                                                            |                           |                      |  |
|                                              | Tools Affected:                                                                                                    |                                                                            |                           |                      |  |
|                                              | AWB                                                                                                    | ECP                                                                        | CRE                       | IAP                  |  |
| com.fortify.                                 | Specifies the full path of the instance ID migration file to use.                                                               |                                                                            |                           |                      |  |
| model.UseIIDMigrationFile                    | Default: none                                                                                                    |                                                                            |                           |                      |  |
|                                              | Tools Affected:                                                                                                    | Also used by FPRU                                                          | Jtility                   |                      |  |
|                                              | AWB                                                                                                    | ECP                                                                        | CRE                       | IAP                  |  |
| com.fortify.<br>model.UselssueParseFilters   | If set to true, response IssueParseFilt the following directions                                                                | ers.properties                                                             |                           | ile. This file is in |  |
|                                              | AWB— <sca_install_dir>/Core/config</sca_install_dir>                                                                            |                                                                            |                           |                      |  |
|                                              | <pre>ECP—<eclipse_install_dir>/plugins/com.fortify. dev.ide.eclipse_<version>/Core/config</version></eclipse_install_dir></pre> |                                                                            |                           |                      |  |
|                                              | <b>Default:</b> false                                                                                                    |                                                                            | _                         |                      |  |
|                                              | Tools Affected:                                                                                                    |                                                                            |                           |                      |  |
|                                              | AWB                                                                                                    | ECP                                                                        | CRE                       | IAP                  |  |

| Property                                  | Details                                                                                                    |                                                |                |                 |  |
|-------------------------------------------|----------------------------------------------------------------------------------------------------|------------------------------------------------|----------------|-----------------|--|
| com.fortify.<br>model.UseOldIIDMigration  | If set to true, uses attributes of old issues during instance ID migration while merging similar issues of old and new scans.                                                                |                                                |                |                 |  |
| Attributes                                | Default: false                                                                                                    |                                                |                |                 |  |
|                                           | Tools Affected:                                                                                                    |                                                |                |                 |  |
|                                           | AWB                                                                                                    | ECP                                            | CRE            | IAP             |  |
| com.fortify.                              | Specifies how ma                                                                                                    | ny removed issues                              | to keep when y | ou save an FPR. |  |
| RemovedIssuePersistanceLimit              | Default: 1000                                                                                                    |                                                |                |                 |  |
|                                           | Tools Affected:                                                                                                    |                                                |                |                 |  |
|                                           | AWB                                                                                                    | ECP                                            | CRE            | IAP             |  |
| com.fortify.<br>SCAExecutablePath         | Specifies the file                                                                                                    | path to sourceana                              | lyzer.exe.     |                 |  |
|                                           | <b>Note:</b> The Fortify Static Code Analyzer and Applications installer sets this property during installation and it only requires modification if you manually move the executable files. |                                                |                |                 |  |
|                                           | <b>Default:</b> <sca_install_dir>/bin/sourceanalyzer.exe</sca_install_dir>                                                                                                    |                                                |                |                 |  |
|                                           | Tools Affected:                                                                                                    |                                                |                |                 |  |
|                                           | AWB                                                                                                    | ECP                                            | CRE            | IAP             |  |
| com.fortify.<br>search.defaultSyntaxVer   | Specifies whether to use the AND and OR operators in searches.  These are enabled in search syntax by default.                                                                               |                                                |                |                 |  |
|                                           | • To block the use of the AND and OR operators, set the value to 1.                                                                                                    |                                                |                |                 |  |
|                                           | • To use ANDs and ORs without parentheses, set the value to 2.                                                                                                    |                                                |                |                 |  |
|                                           | Default: 2                                                                                                    |                                                |                |                 |  |
|                                           | Tools Affected:                                                                                                    |                                                |                |                 |  |
|                                           | AWB                                                                                                    | ECP                                            | CRE            | IAP             |  |
|                                           |                                                                                                    |                                                |                |                 |  |
| com.fortify.<br>StoreOriginalDescriptions |                                                                                                    | ores original plain to<br>as the parsed ones v | •              |                 |  |

| Property                                 | Details                                                                                                    |                                                               |                                                                |                                              |  |  |
|------------------------------------------|----------------------------------------------------------------------------------------------------|---------------------------------------------------------------|----------------------------------------------------------------|----------------------------------------------|--|--|
|                                          | Tools Affected:                                                                                                    |                                                               |                                                                |                                              |  |  |
|                                          | AWB                                                                                                    | ECP                                                           | CRE                                                            | IAP                                          |  |  |
| com.fortify.                             | Specifies taint flag                                                                                                    | s to exclude (con                                             | nma-delimited val                                              | ues).                                        |  |  |
| taintFlagBlacklist                       | <b>Default:</b> none                                                                                                    |                                                               |                                                                |                                              |  |  |
|                                          | Tools Affected:                                                                                                    |                                                               |                                                                |                                              |  |  |
|                                          | AWB                                                                                                    | ECP                                                           | CRE                                                            | IAP                                          |  |  |
| com.fortify.<br>tools.iidmigrator.scheme | Set this property to versions of Fortify scheme. This is get you need a custom Customer Support                                               | Static Code Anal<br>nerally handled b<br>n matching schem     | yzer using a custo<br>y Fortify Static Co                      | om matching<br>ode Analyzer. If              |  |  |
|                                          | Default: none                                                                                                    |                                                               |                                                                |                                              |  |  |
|                                          | Tools Affected:                                                                                                    |                                                               |                                                                |                                              |  |  |
|                                          | AWB                                                                                                    | ECP                                                           | CRE                                                            | IAP                                          |  |  |
| com.fortify.<br>UseSourceProjectTemplate | This property determine analysis information the use of filter servith the original servith the original servith the default.  Default: false | on from two audit<br>ts and folders fro<br>can results (secor | projects. If set to<br>m the issue templ<br>ndary project). Th | true, it forces<br>ate associated<br>e issue |  |  |
|                                          | Tools Affected: A                                                                                                    | llso used by FPRU                                             | Jtility                                                        |                                              |  |  |
|                                          | AWB                                                                                                    | ECP                                                           | CRE                                                            | IAP                                          |  |  |
| com.fortify.<br>WorkingDirectory         | Specifies the work<br>and working files f<br>and Java IDE plug<br>write access to the                                                         | or all Fortify Statins. To configure                          | ic Code Analyzer                                               | applications                                 |  |  |
|                                          | Defaults:                                                                                                    |                                                               |                                                                |                                              |  |  |
|                                          | • Windows—\${win32.LocalAppdata}/Fortify                                                                                                    |                                                               |                                                                |                                              |  |  |
|                                          | Non-Windows-                                                                                                    | -\${user.home},                                               | .fortify                                                       |                                              |  |  |

| Property | Details         |     |     |     |
|----------|-----------------|-----|-----|-----|
|          | Tools Affected: |     |     |     |
|          | AWB             | ECP | CRE | IAP |

# Chapter 2: Fortify Extension for Visual Studio Configuration

This section describes the properties used by the Micro Focus Fortify Extension for Visual Studio. The properties are listed in alphabetical order based on the files in which they belong.

This section contains the following topics:

| Fortify Extension for Visual Studio Properties | 24 | 4 |
|------------------------------------------------|----|---|
| Azure DevOps Server Configuration Property     | 2. |   |

# Fortify Extension for Visual Studio Properties

Some properties described here already exist in the fortify.properties file, and some of them you must add yourself. The following table describes the properties in the <sca\_install\_dir>/Core/config/fortify.properties file.

| Property                       | Details                                                                                                    |
|--------------------------------|----------------------------------------------------------------------------------------------------|
| com.fortify.                   | If set to true, disables bug tracker integration.                                                                            |
| audit.ui.DisableBugtrackers    | Default: false                                                                                                    |
| com.fortify.                   | If set to true, disables issue suppression.                                                                                  |
| audit.ui.DisableSuppress       | Default: false                                                                                                    |
| com.fortify.                   | Specifies the directory used to store the encrypted Micro Focus Fortify                                                      |
| AuthenticationKey              | Software Security Center authentication token.                                                                               |
|                                | <pre>Default: \${com.fortify.WorkingDirectory}/config/VS<vs_ version="">-<extension_version></extension_version></vs_></pre> |
| com.fortify. Debug             | If set to true, runs all Fortify Static Code Analyzer tools in debug mode.                                                   |
|                                | Default: false                                                                                                    |
| com.fortify.                   | Specifies the custom prefix for the description header. It prepends the                                                      |
| model.CustomDescriptionsHeader | text in the Description/Recommendation header, so that you see "My Recommendations" instead of "Custom Recommendations."     |
|                                | Note: To update description headers, Fortify recommends that                                                                 |
|                                | <pre>you use the <customdescriptionrule> rule with the <header></header></customdescriptionrule></pre>                       |

| Property                                          | Details                                                                                                    |
|---------------------------------------------------|----------------------------------------------------------------------------------------------------|
|                                                   | element text instead.                                                                                                    |
|                                                   | Default: none                                                                                                    |
| com.fortify.<br>model.ForcelIDMigration           | If set to true, forces running Instance ID migration during a merge. <b>Default:</b> false                                                                                                    |
| com.fortify.<br>model.PriorityImpactThreshold     | Specifies the threshold for issue impact. The valid values are 0.0F–5.0F. If the impact of an issue is greater than or equal to the threshold, the issue is considered High. If the impact of an issue is less than the threshold, the issue is considered Low. Issues are then categorized as follows:             |
|                                                   | Critical—High Impact and High Likelihood                                                                                                    |
|                                                   | High—High Impact and Low Likelihood                                                                                                    |
|                                                   | Medium—Low Impact and High Likelihood                                                                                                    |
|                                                   | Low—Low Impact and Low Likelihood                                                                                                    |
|                                                   | Also see "com.fortify.model.PriorityLikelihoodThreshold " below                                                                                                    |
|                                                   | Default: 2.5F                                                                                                    |
| com.fortify.<br>model.PriorityLikelihoodThreshold | Specifies the threshold for issue likelihood. The valid values are 0.0F–5.0F. If the likelihood of an issue is greater than or equal to the threshold, the issue is considered High. If the likelihood of an issue is less than the threshold, the issue is considered Low. Issues are then categorized as follows: |
|                                                   | Critical—High Impact and High Likelihood                                                                                                    |
|                                                   | High—High Impact and Low Likelihood                                                                                                    |
|                                                   | Medium—Low Impact and High Likelihood                                                                                                    |
|                                                   | Low—Low Impact and Low Likelihood                                                                                                    |
|                                                   | Also see "com.fortify.model.PriorityImpactThreshold" above                                                                                                    |
|                                                   | Default: 2.5F                                                                                                    |
| com.fortify.                                      | Specifies the full path of the instance ID migration file to use.                                                                                                    |
| model.UseIIDMigrationFile                         | Default: none                                                                                                    |
| com.fortify.                                      | Specifies file path to sourceanalyzer.exe.                                                                                                    |
| SCAExecutablePath                                 | <b>Note:</b> The Fortify Static Code Analyzer and Applications installer sets this property during installation and it only requires modification if you manually move the executable files.                                                                                                    |

| Property                                            | Details                                                                                                    |
|-----------------------------------------------------|----------------------------------------------------------------------------------------------------|
|                                                     | <b>Default:</b> <sca_install_dir>/bin/sourceanalyzer.exe</sca_install_dir>                                                                                                    |
| com.fortify.<br>search.defaultSyntaxVer             | Specifies whether to use the AND and OR operators in searches. These are enabled in search syntax by default.  • To block the use of the AND and OR operators, set the value to 1.  • To use ANDs and ORs without parentheses, set the value to 2.  Default: 2                                          |
| com.fortify.<br>tools.iidmigrator.scheme            | Set this property to migrate instance IDs created with different versions of Fortify Static Code Analyzer using a custom matching scheme. This is generally handled by Fortify Static Code Analyzer. If you need a custom matching scheme, contact Micro Focus Fortify Customer Support.  Default: none |
| com.fortify.                                        | Specifies JVM options.                                                                                                    |
| visualstudio.vm.args                                | Default: -Xmx256m                                                                                                    |
| com.fortify.<br>VS.Debug                            | If set to true, runs the Fortify Extension for Visual Studio in debug mode.                                                                                                    |
|                                                     | Default: false                                                                                                    |
| com.fortify.<br>VS.DisableCIntegration              | If set to true, disables C/C++ build integration in Visual Studio. <b>Default:</b> false                                                                                                    |
| com.fortify.<br>VS.disableMigrationCheck            | If set to true, disables instance ID migration checking.  Default: false                                                                                                    |
| com.fortify. VS.DisableReferenceLibDirs AndExcludes | If set to true, disables using references added to a project.  Default: false                                                                                                    |
| com.fortify. VS.ListProjectProperties               | If set to true, lists the Visual Studio project properties in a log file.  Default: false                                                                                                    |
| com.fortify.<br>VS.NETFrameworkRoot                 | Specifies the file path to the .NET Framework root.  Default: none                                                                                                    |
| com.fortify.<br>WorkingDirectory                    | Specifies the working directory that contains all user configuration and working files for Fortify Extension for Visual Studio. To configure this property, you must have write access to the directory.  Default: \${win32.LocalAppdata}/Fortify                                                       |

# **Azure DevOps Server Configuration Property**

The property for the Azure DevOps Server is stored in the TFSconfiguration.properties. This file is located in the Fortify working directory in the config\VS<*vs\_version>-<sca\_version>* directory.

**Note:** The TFSconfiguration.properties file is created only after the first time you configure a connection to your Azure DevOps Server from the Fortify Extension for Visual Studio.

The following property is in the TFSconfiguration.properies file:

server.url

**Details:** Specifies the Azure DevOps Server location.

**Default:** none

# **Chapter 3: Shared Properties**

This chapter describes the properties shared by Micro Focus Fortify Static Code Analyzer command-line tools, standalone applications, and plugins.

This section contains the following topics:

| Server Properties             | 28 |
|-------------------------------|----|
| Command-Line Tools Properties | 30 |

# **Server Properties**

Because some values in this file are encrypted (such as proxy user name and password), you must use the scapostinstall tool to configure these properties. For information about how to use the scapostinstall tool, see the *Micro Focus Fortify Static Code Analyzer User Guide*.

Other properties are updated using command-line tools, and standalone applications (such as Fortify Audit Workbench). Fortify recommends that you use these tools to edit the properties in this file instead of editing the file manually.

The following table describes the properties in the <sca\_install\_dir>/Core/config/server.properties file.

| Property                   | Details                                                                                                    |
|----------------------------|----------------------------------------------------------------------------------------------------|
| autoupgrade.server         | Specifies the Fortify Static Code Analyzer and Applications automatic update server. This enables users to check for new versions of the Fortify Static Code Analyzer and Applications installer on a web server and run the installer if an update is available.  Default: http://localhost:8180/ssc/update-site/installers |
| install.auto.upgrade       | If set to true, enables Fortify Audit Workbench automatic update feature.  Default: false                                                                                                    |
| oneproxy.http.proxy.port   | Specifies the proxy server port to access bug trackers. <b>Default:</b> none                                                                                                    |
| oneproxy.http.proxy.server | Specifies the proxy server name to access bug trackers. <b>Default:</b> none                                                                                                    |

| Property                                | Details                                                                                                    |
|-----------------------------------------|----------------------------------------------------------------------------------------------------|
| oneproxy.https.proxy.port               | Specifies the proxy server port to access bug trackers through an SSL connection.                                                                      |
|                                         | Default: none                                                                                                    |
| oneproxy.https.proxy.server             | Specifies the proxy server name to access bug trackers through an SSL connection.                                                                      |
|                                         | Default: none                                                                                                    |
| rp.update.from.manager                  | If set to true, updates security content from Fortify<br>Software Security Center instead of from the Fortify<br>Rulepack update server.               |
|                                         | Default: false                                                                                                    |
| rulepack.auto.update                    | If set to true, updates security content automatically.                                                                                                |
|                                         | Default: false                                                                                                    |
| rulepack.days                           | Specifies the interval (in days) between security content updates.                                                                                     |
|                                         | Default: 15                                                                                                    |
| rulepackupdate.proxy.port               | Specifies the proxy server port to access the Fortify                                                                                                  |
|                                         | Rulepack update server (uploadclient.proxy.port is used if rp.update.from.manager is set to true).                                                     |
|                                         | Also see "rp.update.from.manager " above                                                                                                    |
|                                         | Default: none                                                                                                    |
| rulepackupdate.proxy.server             | Specifies proxy server name to access the Fortify Rulepack update server (uploadclient.proxy.server is used if rp.update.from.manager is set to true). |
|                                         | Also see "rp.update.from.manager " above                                                                                                    |
|                                         | Default: none                                                                                                    |
| rulepackupdate.server                   | Specifies the Fortify Rulepack update server location.                                                                                                 |
|                                         | Default: https://update.fortify.com                                                                                                    |
| rulepackupdate.SocketReadTimeoutSeconds | Specifies the socket read timeout value to use when updating Fortify security content with the fortifyupdate utility.                                  |
|                                         | <b>Default:</b> 180 seconds                                                                                                    |
| uploadclient.proxy.port                 | Specifies the proxy server port to access the Fortify Software                                                                                         |

| Property                  | Details                                                                                                    |
|---------------------------|----------------------------------------------------------------------------------------------------|
|                           | Security Center server.                                                                                     |
|                           | Default: none                                                                                               |
| uploadclient.proxy.server | Specifies the proxy server name to access the Fortify Software Security Center server. <b>Default:</b> none |
| uploadclient.server       | Specifies the URL of the Fortify Software Security Center server.                                           |
|                           | <b>Default:</b> http://localhost:8180/ssc                                                                   |

# **Command-Line Tools Properties**

The following table describes the properties in the <sca\_install\_ dir>/Core/config/fortify.properties file that are used by the command-line tools.

| Property                | Details                                                                                                    |
|-------------------------|----------------------------------------------------------------------------------------------------|
| com.fortify.log.console | Specifies whether logging messages are written to the console. Logging information is always written to the log file. |
|                         | Default: false                                                                                                    |

# Send Documentation Feedback

If you have comments about this document, you can contact the documentation team by email.

**Note:** If you are experiencing a technical issue with our product, do not email the documentation team. Instead, contact Micro Focus Fortify Customer Support at <a href="https://www.microfocus.com/support">https://www.microfocus.com/support</a> so they can assist you.

If an email client is configured on this computer, click the link above to contact the documentation team and an email window opens with the following information in the subject line:

#### Feedback on Properties Reference Guide (Fortify Static Code Analyzer Tools 22.2.0)

Just add your feedback to the email and click send.

If no email client is available, copy the information above to a new message in a web mail client, and send your feedback to fortifydocteam@microfocus.com.

We appreciate your feedback!